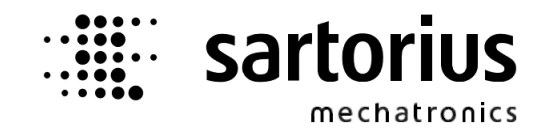

# **Operating Manual**

# **X3 Process Indicator PR 5410**

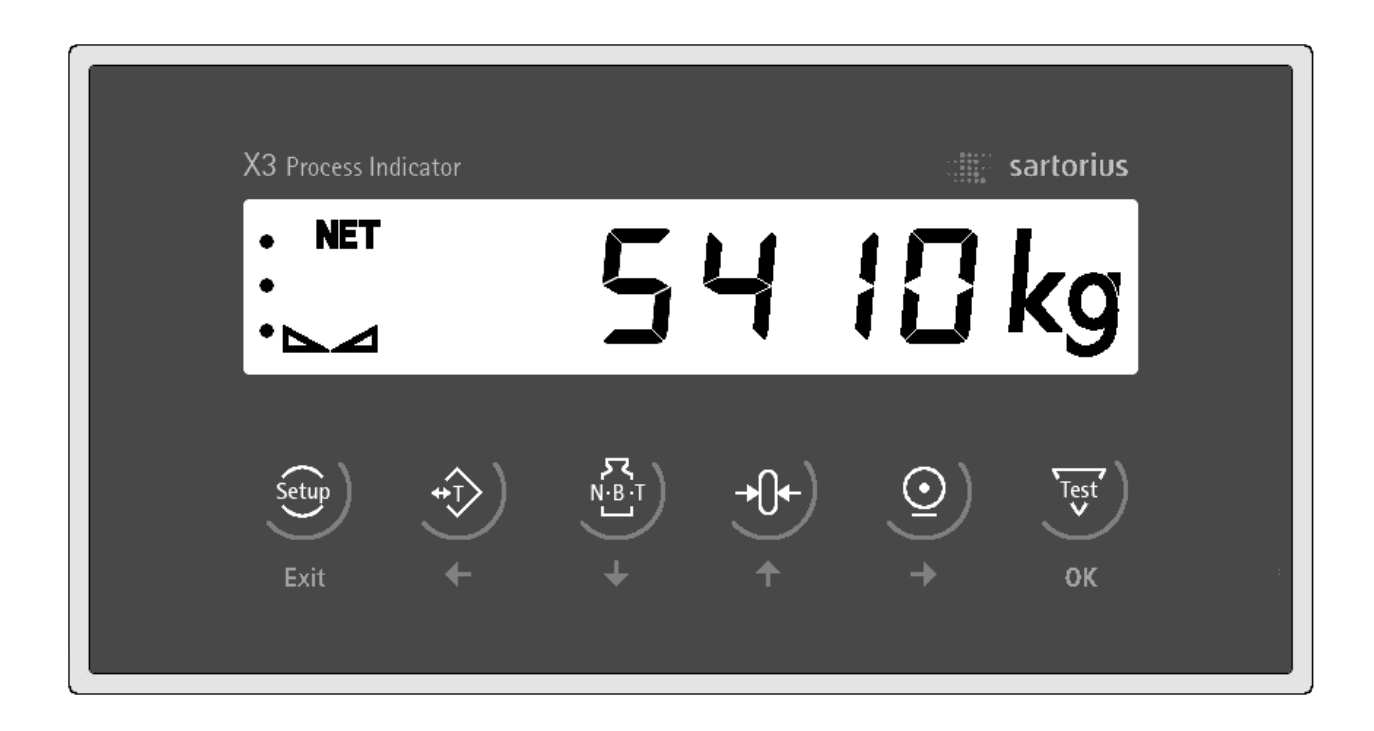

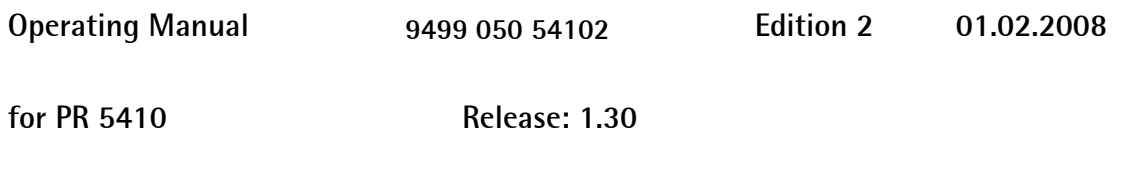

### **Contents**

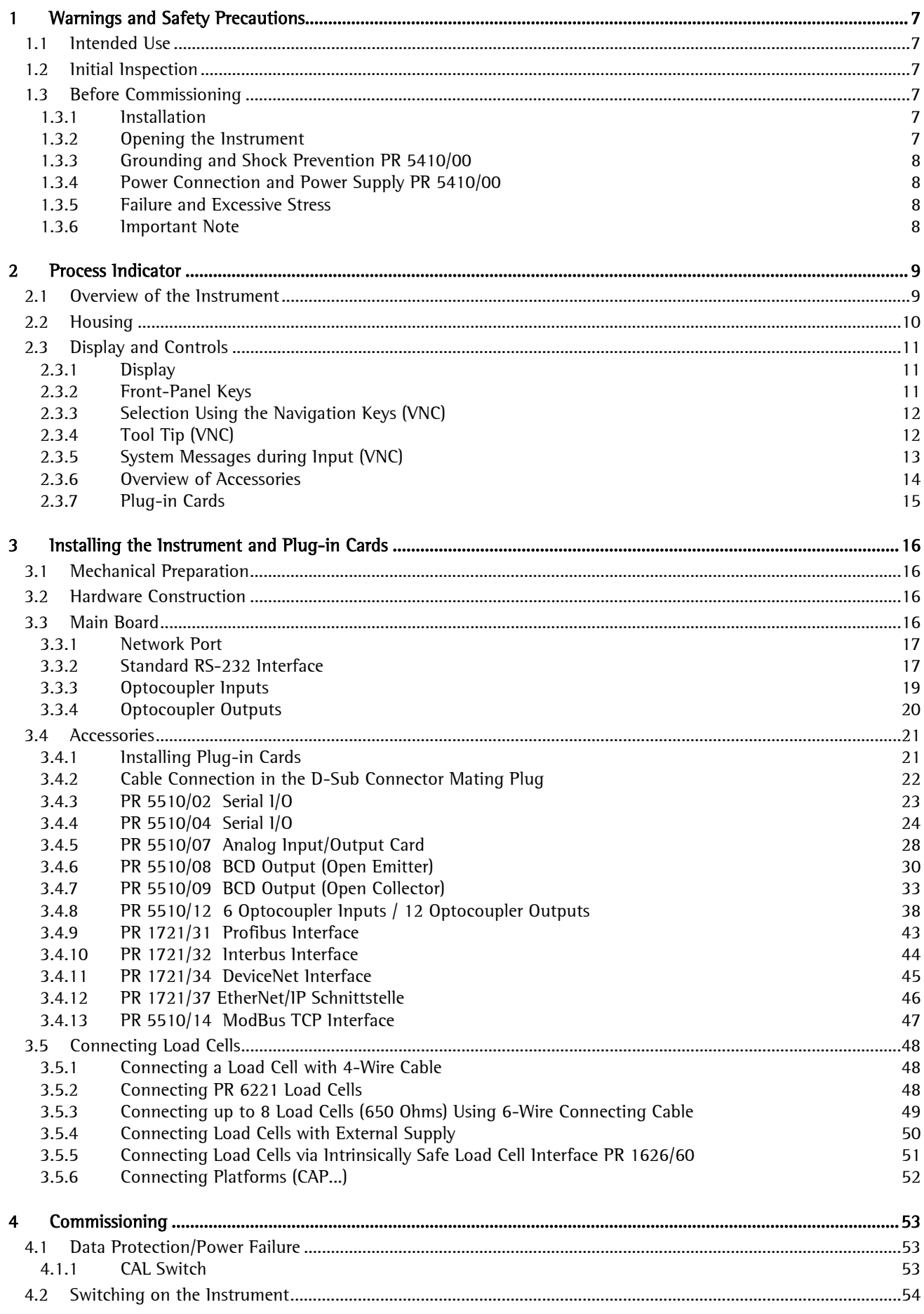

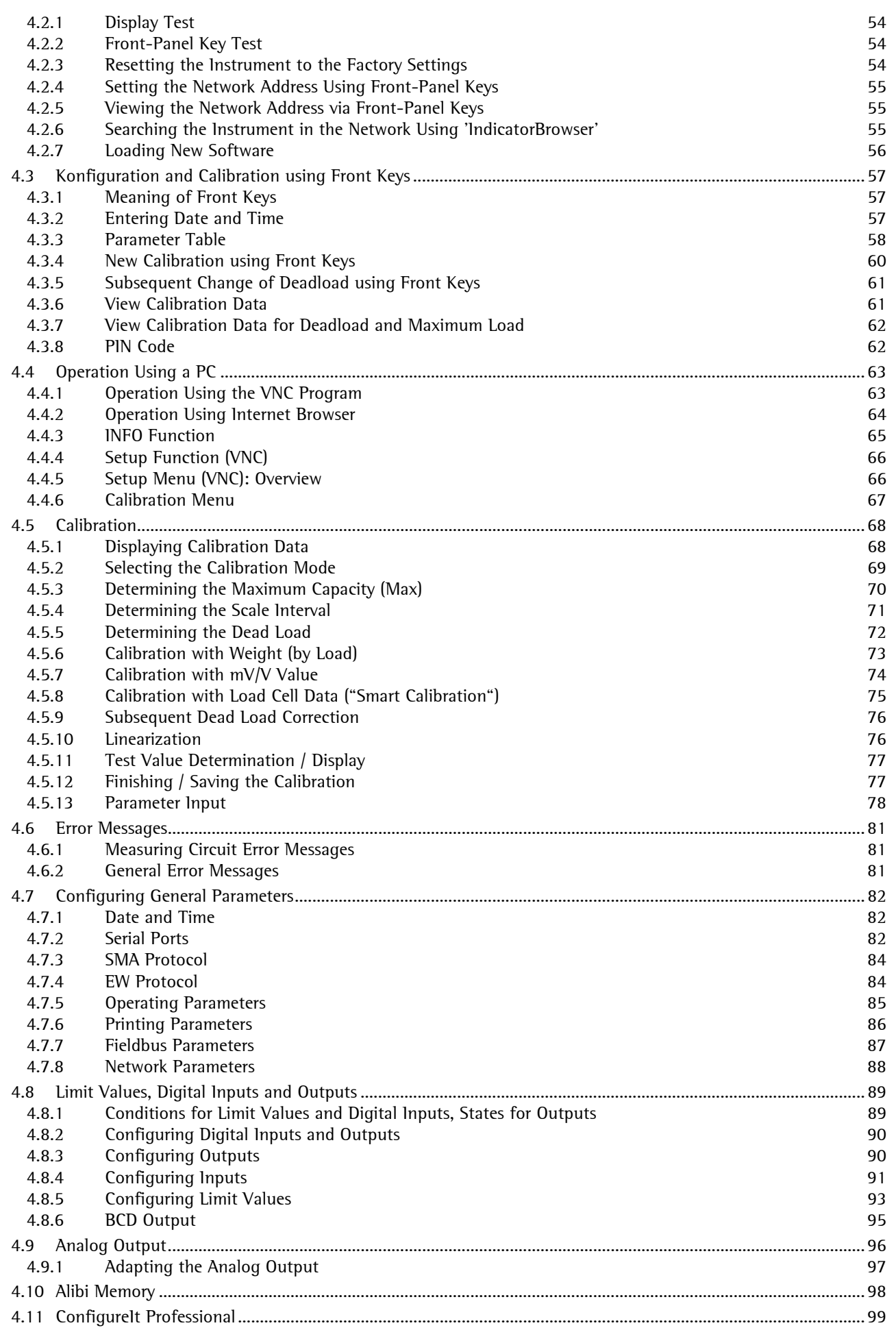

## X3 Operating Manual Contents

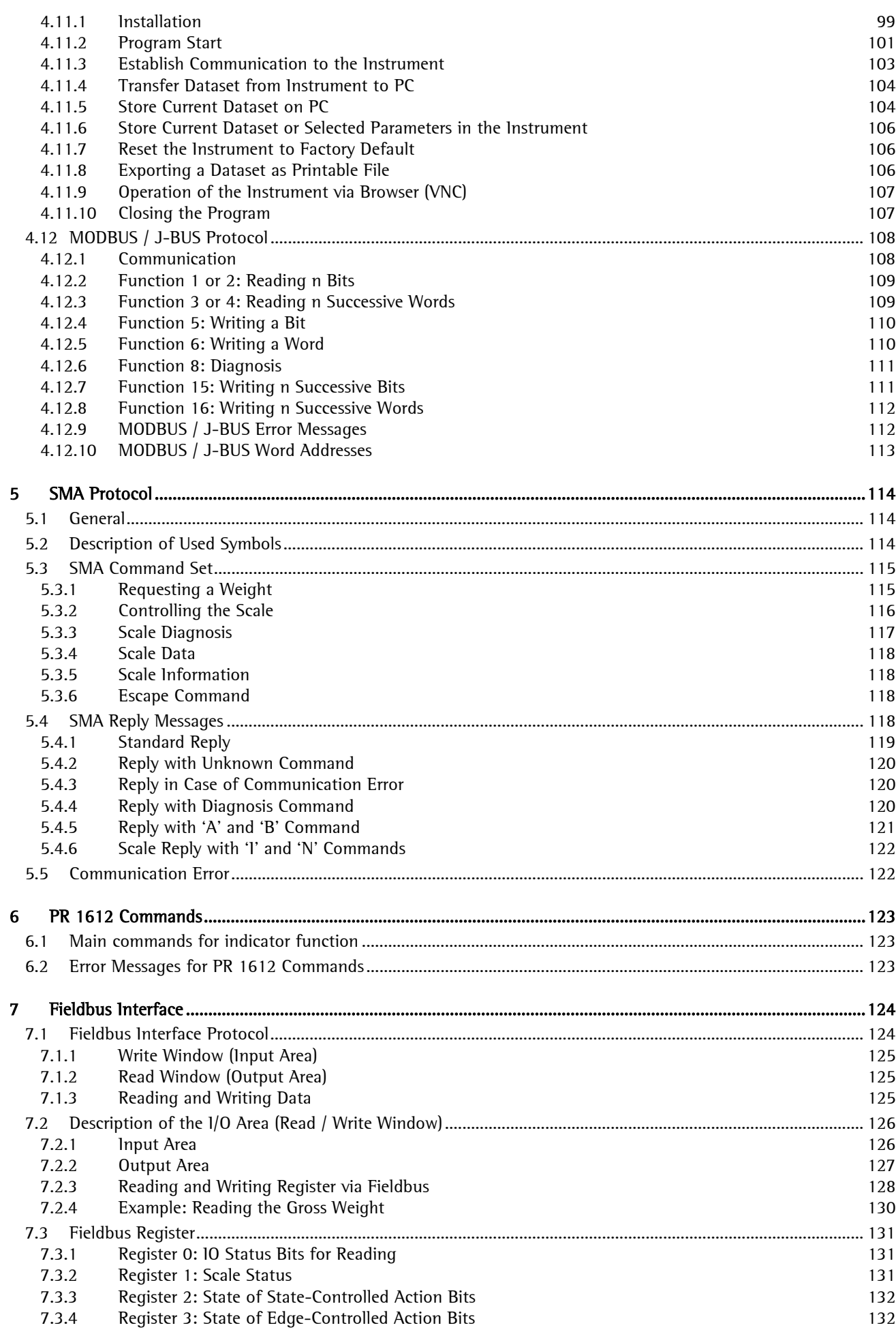

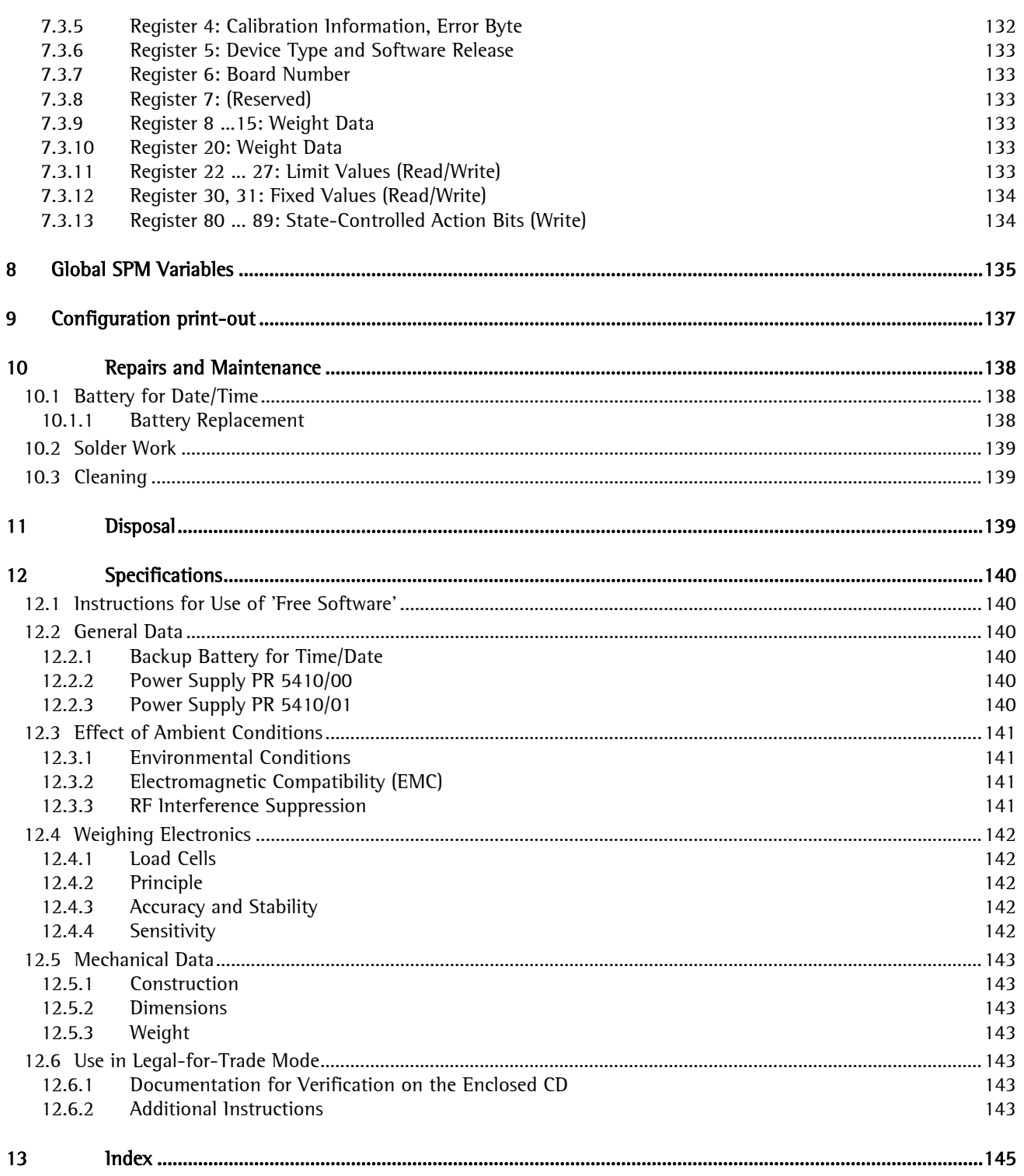

This is a "Table of Contents preview" for quality assurance

The full manual can be purchased from our store: https://the-checkout-tech.com/manuals/sartorius/PR-5410 operating manual.html

And our free Online Keysheet maker: https://the-checkout-tech.com/Cash-Register-Keysheet-Creator/

HTTPS://THE-CHECKOUT-TECH.COM